### **BAB III**

#### **METODOLOGI PENELITIAN**

# **DAN DATA**

#### **3.1 Deskripsi Penelitian**

#### **3.1.1 Tempat dan Waktu Penelitian**

Penelitian ini dilaksanakan di Baitut Tamwiil Muhammadiyah di Kota Tulungagung pada bulan Oktober - November 20028 lokasi penelitian ini dipilih karena :

- 1. Muhammadiyah sebagai organisasi masyarakat di Indonesia memiliki anggota tersebar di seluruh Indonesia hingga ke mancanegara. Salah satu kiprah majelis ekonomi Muhammadiyah dalam memajukan perekonomian umat adalah dengan mendirikan Baitut Tamwiil Muhammadiyah.
- 2. Jumlah Baitut Tamwiil Muhammadiyah di Kota Tulungagung cukup banyak dan tersebar di pelosok daerah, sehingga keragaman ini memperkaya hasil penelitian
- 3. Kemudahan komunikasi dan silaturahmi sebagai anggota Muhammadiyah menjadi pertimbangan khusus.

#### **3.1.2 Tehnik Sampling**

Ada beberapa hal yang perlu diketahui untuk memudahkan dalam memahami teknik sampling yaitu :

- 1. pengumpulan data dengan menggunakan sampel bertujuan guna menarik suatu konklusi umum tentang suatu peristiwa yang sedang diselidiki dengan jalan menganalisa data sampel yang bersangkutan. Atas dasar statistik sampel, statistisi menarik suatu kesimpulan (inferens) tentang karakteristik populasi darimana data sampel tersebut dipilih. Penarikan kesimpulan secara demikian itu dapat merupakan pendugaan (estimate) tentang beberapa parameter distribusi populasi atau mungkin merupakan pengujian (test) suatu hipotesis yang menyatakan nilai parameter distribusi populasi (Dajan, 1996).
- 2. Populasi adalah keseluruhan subjek penelitian yang menjadi perhatian pengamatan dan penyedia data serta memiliki kesamaan karakteristik. Jumlah

anggota populasi dapat amat banyak sampai tak terhingga dan dapat pula secara relatif tidak banyak, dapat dihitung jumlahnya dan tidak dapat atau sulit dihitung, dapat dikenali seluruhnya dan dapat hanya sebagian yang dikenali. Karena populasi memiliki karakteristik tersebut yang tidak memungkinkan peneliti mengambil semua anggota populasi, termasuk didalamnya pertimbangan efektivitas dan efisiensi (Nurgiyantoro, et. al, 1999).

3. Sampel adalah sebagian anggota populasi yang dijadikan sumber data karena masih memiliki karakteristik populasi. Agar hasil penelitian dapat digeneralisasikan kepada populasi, sampel yang diambil harus bersifat representatif. Artinya sampel harus mencerminkan dan bersifat mewakili keadaan populasi. Syarat sebuah sampel dianggap representatif ditentukan oleh beberapa hal. Hal yang utama adalah pengambilan anggota sampel secara acak dan jumlah anggota yang cukup sehingga dapat ditoleransi (Nurgiyantoro, et. al, 1999).

Teknik sampling yang dipakai dalam penelitian ini adalah *non-probability sampling*, yaitu metode sampling dimana setiap unsur dalam populasi tidak memiliki kesempatan atau peluang yang sama untuk dipilih sebagai sampel. Sedangkan jenis *non-probability sampling* yang digunakan adalah *Judgement Sampling* (*purposive sampling*), yaitu metode sampling yang menggunakan ahli atau expert dalam suatu masalah tertentu sebagai sampel yang mewakili seluruh populasi. Sampel yang purposif adalah sampel yang dipilih dengan cermat sehingga relevan dengan rancangan penelitian. Dalam riset ini yang menjadi sampel adalah hanya mereka yang menjadi nasabah Baitut Tamwiil Muhammadiyah yaitu 16.943 orang.

Berkaitan dengan ukuran/jumlah sampel Gay (Umar, 2000 : 97) berpendapat bahwa ukuran minimum sampel yang dapat diterima berdasarkan desain penelitian yang digunakan, antara lain :

- Metode deskriptif, minimal 10% dari populasi
- Metode deskriptif korelasional, minimal 30 subjek
- Metode ex post facto, minimal 15 subjek per kelompok
- Metode exsperimental, minimal 15 subjek per kelompok

Sebagaimana disebutkan di awal bahwa penelitian ini mempunyai desain penelitian deskriptif-korelasional. Mengacu pada pendapat Gay di atas bahwa

Faktor - Faktor..., A'Rasy Fahrullah, Program Pascasarjana UI, 2009

jumlah sampel untuk desain penelitian deskriptif korelasional minimal 30 subjek. Dalam penelitian ini jumlah sampel diperbanyak menjadi 100 sampel dengan harapan bisa lebih representatif untuk menggambarkan populasi konsumen Baitut Tamwiil Muhammadiyah.

## **3.2 Klasifikasi Data Penelitian**

#### **3.2.1. Menurut Cara Memperolehnya :**

1. Data Primer

Data primer merupakan data-data yang diperoleh dari lapangan (*field research*). Dalam hal ini berupa kuesioner dan wawancara.

2. Data Sekunder

Disamping data primer yang merupakan data utama dalam penelitian ini, juga digunakan data sekunder. Data sekunder merupakan data yang diperoleh dari sumber lain antara lain berupa buku, koran, maupun internet. Dalam penelitian ini data sekunder merupakan data pendukung.

# **3.2.2 Menurut Jenisnya :**

Penelitian ini berusaha untuk mengetahui kecenderungan responden Baitut Tamwiil Muhammadiyah atas faktor dominan yang mempengaruhi keputusannya untuk menggunakan jasa BTM. Oleh karena itu, data dalam penelitian ini berjenis kualitatif*,* artinya tidak dinyatakan dalam bentuk angka-angka. Sehingga untuk memudahkan dalam proses analisis datanya, maka data-data tersebut harus diberi kode atau dilakukan *coding* (pemberian kode *numerik kategorik* pada masingmasing variabelnya). Hal ini ditujukan agar data tersebut bisa dikenali oleh software pengolah data statistik bernama SPSS (*Statistical Package for the Social Sciences*).

## **3.2.3 Menurut Waktu Perolehannya**

Penelitian ini menurut waktunya adalah merupakan *data cross-section*  yaitu data yang dikumpulkan pada suatu waktu tertentu yang dapat menggambarkan keadaan/kegiatan pada waktu tersebut.

#### **3.2.4 Menurut Nilai Variable**

Menurut nilai variabelnya, data biodata responden, data umum bernilai *nominal kategorik* sedangkan untuk data faktor-faktor bernilai *ordinal kategorik.* 

# **3.3 Teknik Analisa Data**

Data dalam penelitian ini merupakan data kualitatif. Agar bisa dikenali oleh SPSS, maka dilakukan teknik coding (pemberian kode pada masing-masing jawaban yang tersedia). Kemudian digunakan program SPSS versi 16 untuk memudahkan analisis data penelitian ini. Ada beberapa tahapan–tahapan dalam melakukan analisis data pada penelitian ini antara lain :

## **1. Analisis Validitas dan Reliabilitas Instrumen Penelitian**

Reliabilitas mengindikasikan seberapa konsistensi pengukuran yang dilakukan sepanjang waktu atau berbagai pertanyaan. Atau dengan kata lain, reliabilitas mengindikasikan stabilitas dan konsistensi instrumen pengukuran, konsep, dan membantu untuk melihat ketepatan pengukuran (Nasution dan Usman, 2007:116)

Secara harfiah validitas ini dapat dinyatakan apakah kita telah melakukan pengukuran terhadap sesuatu yang benar. Ketika kita menanyakan berbagai pertanyaan (membangun instrumen pengukuran) yang sesuai dengan konsep, bagaimana kita dapat meyakini bahwa kita sedang mengukur konsep yang telah dibuat untuk pengukuran, dan bukan sesuatu yang lain. (Nasution dan Usman, 2007:118)

Suatu instrumen pengukuran (misal kuesioner) dikatakan reliabel (*reliable*) bila memberikan hasil *score* yang konsisten pada setiap pengukuran. Perhatikan bahwa suatu pengukuran mungkin reliabel tapi tidak valid, tetapi suatu pengukuran tidak bisa dikatakan valid, bila tidak reliabel. Ini berarti reliabilitas (*reliability)* merupakan syarat perlu tapi tidak cukup (*necessary but not sufficient condition)* untuk validitas (*validity)*.

Dengan analisis reliabilitas Anda dapat:

1. mengetahui bagaimana butir-butir pertanyaan dalam kuesioner Anda saling berhubungan.

2. mendapat nilai *alpha cronbach* yang merupakan indeks *internal consistency* dari skala pengukuran secara keseluruhan.

3. mengidentifikasi butir-butir pertanyaan dalam kuesioner yang bermasalah dan harus direvisi atau harus dihilangkan.

(Uyanto, 2009:273)

Untuk menguji apakah instrumen penelitian ini (kuesioner) valid dan *reliable*, maka dilakukan analisis validitas dan reliabilitas instrumen penelitian. Dalam hal ini digunakan teknik analisis validitas dan reliabilitas penelitian Alpha.

Beberapa tahapan dalam proses validitas dan reliabilitas adalah (santoso: 2002)

1. menentukan hipotesis

uji validitas hipotesis adalah

Ho : skor butir berkorelasi positif dengan skor faktor

Ha: skor butir tidak berkorelasi positif dengan skor faktor

Pengambilan keputusan

Jika r hasil positif, serta r hasil > r Tabel, maka butir atau variabel tersebut valid

Jika r hasil tidak positif, dan r hasil  $\langle$  r Tabel, maka butir atau variabel tersebut tidak valid

Jadi jika r hasil > r Tabel tapi bertanda negatif, Ho tetap akan ditolak

Atau bisa juga dilakukan dengan uji t dengan prosedur

Ambil angka r hasil suatu variabel (butir pertanyaan) dari proses validitas dan reliabilitas

Pengambilan keputusan

Jika t hitung > dari t Tabel maka Ho diterima atau dengan kata lain r memang berkorelasi positif

Jika t hitung < t Tabel maka Ho ditolak

Untuk uji reliabilitas hipotesisnya

Ho: skor butir berkorelasi positif dengan faktornya

Ha: skor butir tidak berkorelasi positif dengan faktornya

Pengambilan keputusan

Jika r alpha positif dan r alpha > dari r Tabel, maka butir atau variabel tersebut reliable

Jika r alpha positif dan r alpha < r Tabel, maka butir atau variabel tersebut tidk reliable

2. setelah hipotesis terbentuk maka langkah selanjutnya adalah:

untuk menguji validitasnya dengan melihat nilai r Tabel pada kolom corrected item correlation pada Tabel item total statistics, kemudian membandingkannya dengan r Tabel

sedangkan untuk menguji reliabilitasnya dengan melihat nilai r alpha yang terletak di akhir output, kemudian membandingkannya.

# **2. Analisis Statistik Deskripsi (***Descriptive Statistics***)**

Analisis ini digunakan untuk menggambarkan dan menjelaskan secara lebih detail masing-masing variable dalam penelitian ini. Secara umum, statistik deskriptif meliputi dua kegiatan utama, yakni menyajikan data serta meringkas data yang ada (Santoso: 2006).

Beberapa teknik analisis statistik deskripsi yang digunakan antara lain *mean, median*, dan *modus*. *Mean* adalah rata-rata jawaban. Sedangkan *median* adalah nilai tengah dari data. Dan modus merupakan jawaban yang paling sering muncul.

#### **3. Analisis Factor (***Factor Analysis***)**

Analisis faktor digunakan untuk menyelesaikan dan menjawab permasalahan pertama berkaitan dengan faktor manakah yang paling dominan mempengaruhi keputusan konsumen untuk menggunakan jasa BTM. Berikut penjelasan mengenai analisis faktor (Santoso: 2006):

Analisis faktor (*factor analysis)* termasuk pada *interdependence techniques,* yang berarti tidak ada variabel dependen ataupun variabel independen. Proses analisis faktor mencoba menemukan hubungan (*interrelationship*) antar sejumlah variabel-variabel yang saling independen satu dengan yang lain, sehingga bisa dibuat satu atau beberapa kumpulan variabel yang lebih sedikit dari jumlah variabel awal.

Sebagai contoh, ada sepuluh variabel yang bersifat independen satu dengan yang lain. Dengan analisis faktor, kesepuluh variabel tersebut mungkin bisa diringkas hanya menjadi tiga kumpulan variabel baru (*new set of variables*). Kumpulan variabel tersebut disebut faktor, dimana faktor tetap mencerminkan variabel-variabel aslinya.

Pada dasarnya tujuan analisis faktor adalah:

- 1. *Data Summarization,* yakni mengidentifikasi adanya hubungan antar variabel dengan melakukan uji korelasi. Jika korelasi dilakukan antar variabel (dalam pengertian SPSS adalah kolom), analisis tersebut dinamakan R *factor analysis*. Namun jika korelasi dilakukan antar responden atau sampel (dalam pengertian SPSS adalah baris), analisis disebut Q *factor analysis,* yang juga populer disebut *Cluster analysis.*
- 2. *Data Reduction.* Setelah melakukan korelasi, dilakukan proses membuat sebuah variabel set baru yang dinamakan faktor untuk menggantikan sejumlah variabel tertentu.

Oleh karena prinsip utama analisis faktor adalah korelasi, maka asumsiasumsi analisis faktor akan terkait dengan metode statistik korelasi. Berikut ini asumsi-asumsi dalam analisis faktor:

- 1. Besar korelasi atau korelasi antar independen variabel harus cukup kuat, misalnya di atas 0,5.
- *2.* Besar korelasi parsial, korelasi antar dua variabel dengan menganggap tetap variabel yang lain, justru harus kecil. Pada SPSS, deteksi terhadap korelasi parsial diberikan lewat pilihan *anti-image correlation.*
- 3. Pengujian seluruh matrik korelasi (korelasi antar variabel), yang diukur dengan besaran *Bartlett Test of Sphericity* atau *Measure Sampling Adequacy* (MSA). Pengujian ini mengharuskan adanya korelasi yang signifikan di antara paling sedikit beberapa variabel.

4. Pada beberapa kasus, asumsi normalitas dari variabel-variabel atau faktor yang terjadi sebaiknya dipenuhi.

Setelah sampel didapat dan uji asumsi terpenuhi, langkah selanjutnya adalah melakukan proses analisis faktor. Proses tersebut meliputi:

- 1. Menentukan variabel apa saja yang akan dianalisis.
- 2. Menguji variabel-variabel yang telah ditentukan, menggunakan metode *Bartlett Test of Spherecity* serta pengukuran MSA (*Measure of Sampling Adequacy*).
- 3. Melakukan proses inti pada analisis faktor, yakni *factoring,* atau menurunkan satu atau lebih faktor dari variabel-variabel yang telah lolos uji variabel sebelumnya.
- 4. Melakukan proses *factor rotation* atau rotasi terhadap faktor yang telah terbentuk. Tujuan rotasi untuk memperjelas variabel yang masuk ke dalam faktor tertentu. Beberapa metode rotasi:
	- *a. Orthogonal Rotation*, yakni memutar sumbu 90 derajat. Proses rotasi dengan metode *Orthogonal* masih bisa dibedakan menjadi *Quartimax, Varimax, dan Equimax.*
	- b. *Oblique Rotation*, yakni memutar sumbu ke kanan, tetapi tidak harus 90 derajat. Proses rotasi dengan metode *Oblique* masih bisa dibedakan menjadi *Oblimin, Promax, Orthoblique*, dan lainnya.
- 5. Interpretasi atas faktor yang telah terbentuk, khususnya memberi nama atas faktor yang terbentuk, yang dianggap bisa mewakili variabel-variabel anggota faktor tersebut.
- 6. Validasi atas hasil faktor untuk mengetahui apakah faktor yang terbentuk telah valid. Validasi bisa dilakukan dengan berbagai cara, seperti:
	- a. Membagi sampel awal menjadi dua bagian, kemudian membandingkan hasil faktor sampel satu dengan sampel dua. Jika hasil tidak banyak perbedaan, bisa dikatakan faktor yang terbentuk telah valid.
	- b. Dengan melakukan metode *Confirmatory Factor Analysis* (CFA) dengan cara *Structural Equation Modelling* (SEM). Proses ini dibantu dengan software khusus, seperti LISREL atau AMOS.

# **4. Analisis** *Cross Tabulation* **(Chi Square**  $(X^2)$ **)**

Analisis *cross tabulation* (Chi Square  $X^2$ ) digunakan untuk menyelesaikan dan menjawab permasalahan kedua berkaitan dengan ada hubungan atau tidaknya antara karakteristik responden dengan faktor-faktor yang mempengaruhi keputusannya untuk menggunakan jasa BTM.

Analisis Chi Square termasuk statistik non parametrik. Hal ini disebabkan data untuk analisis Chi Square adalah data nominal (kategori). Analisis ini membahas apakah ada hubungan antara dua variabel tertentu ataukah tidak (Santoso: 2006):

Banyak data hasil pengamatan yang dapat digolongkan kedalam beberapa faktor, karakteristik, atau atibut dengan tiap faktor atau atribut terdiri dari beberapa klasifikasi, kategori, golongan, atau mungkin tingkatan. Berdasarkan pengamatan terhadap fenomena demikian akan diselidiki mengenai asosiasi atau hubungan atau kaitan antar faktor.

Misalnya apakah kemajuan murid dalam fisika ada hubungannya dengan kemajuan murid dalam matematika, apakah kenakalan remaja ada hubungannya dengan sikap orang tua, lingkungan hidup atau faktor lainnya, benarkah pendapatan keluraga ikut menentukan tingkah laku kehidupan keluarga itu dan sebagainya (Sudjana: 1992)

Rumus yang digunakan adalah sebagai berikut (Sugiyono: 2003):

$$
\chi^2 = \sum_{i=1}^k \frac{(f_o - f_h)^2}{f_h}
$$

#### Dimana

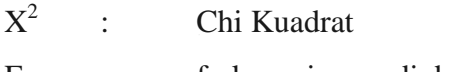

- F<sub>o</sub> : frekuensi yang diobservasi
- Fh : frekuensi yang diharapkan

Kemudian menentukan tingkat kepercayaan dalam penelitian sebesar 95% atau tingkat signifikansi sebesar 0,05

Hipotesis untuk penelitian ini adalah:

H0: tidak ada hubungan antara karakteristik responden dengan faktor-faktor yang mempengaruhi konsumen menggunakan jasa BTM.

H1: ada hubungan antara karakteristik responden dengan faktor-faktor yang mempengaruhi konsumen menggunakan jasa BTM.

Pengambilan keputusan dalam analisis chi square ini adalah sebagai berikut: berdasarkan perbandingan chi square uji dan Tabel jika Chi Square hitung  $\langle$  Chi Square Tabel, maka H<sub>0</sub>diterima jika Chi Square hitung > Chi Square Tabel, maka  $H_0$ ditolak

Angka Chi Square hitung dapat dilihat pada output SPSS pada Pearson Chi Square sedangkan Chi Square Tabel didapat dari Tabel dengan tingkat signifikansi 0,05 dan *degree of freedom* yang dicari dengan rumus: [(jumlah baris-1)x(jumlah kolom-1)]

Pengambilan keputusan yang kedua dengan cara berdasarkan probabilitas: jika probabilitas > 0,05, maka  $H_0$  diterima jika probabilitas < 0,05, maka  $H_0$  ditolak

### **3.4. Instrumen Penelitian**

Bertitik tolak dari perumusan masalah dan tujuan penelitian serta didukung oleh landasan kerangka teori yang telah diuraikan pada Bab I dan II maka instrumen penelitian dalam penelitian ini ditunjukkan pada Tabel berikut ini :

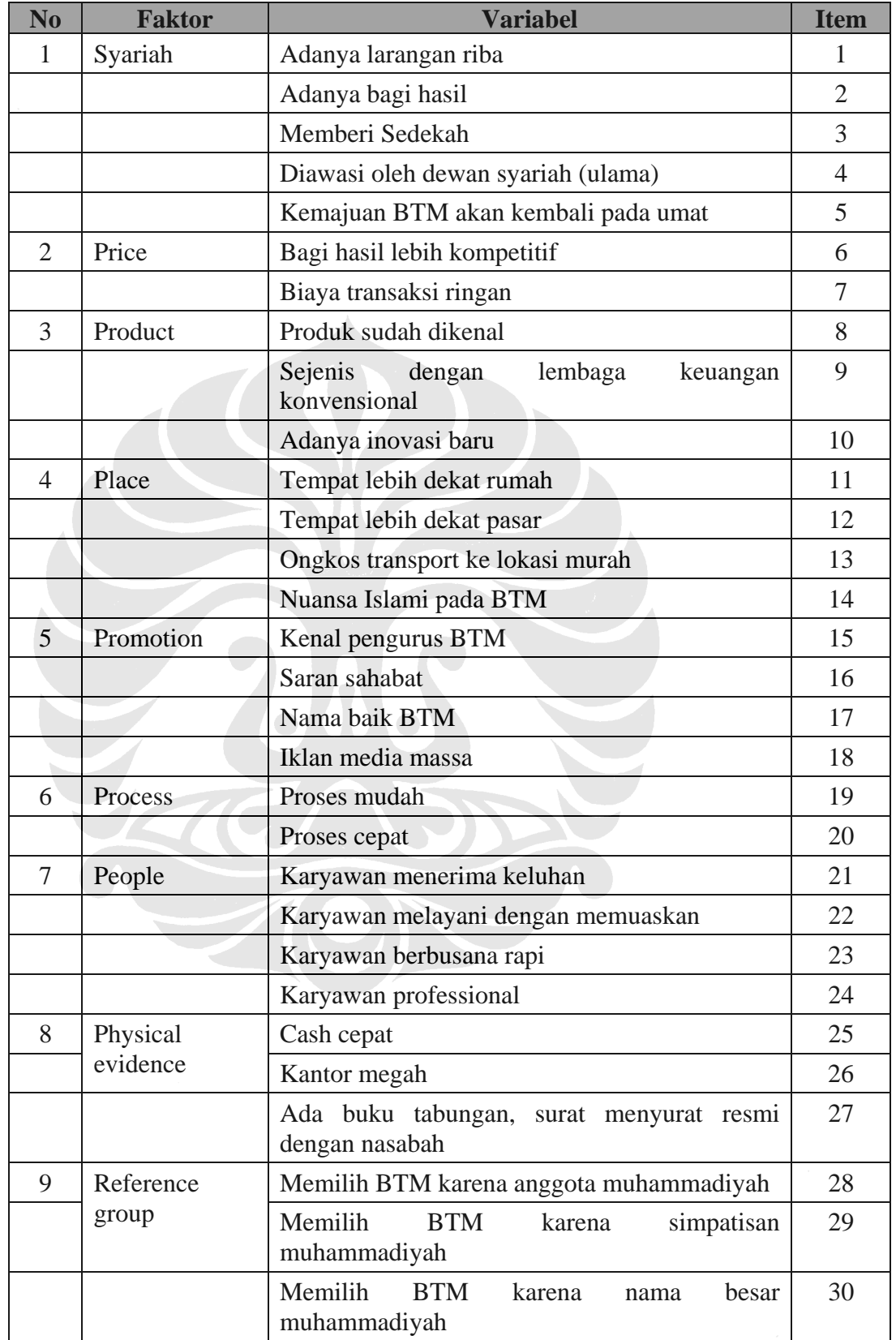

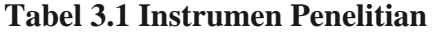

Sumber: Philip Kotler, Zeithaml dan Bitner diolah kembali

#### **3.5 Prosedur Pengelolaan Data Penelitian**

- 1) Tahapan awal adalah pengumpulan data mengenai perilaku konsumen dan *marketing mix* (bauran pemasaran) dari berbagai literatur, buku, koran, kajian terdahulu, dan lainnya. Hal ini dilakukan untuk memperoleh gambaran umum awal tentang faktor-faktor yang terkait dengan keputusan konsumen menggunakan jasa BTM.
- 2) Memilih instrumen penelitian yang tepat dalam penelitian ini, variabelvariabel yang akan digunakan serta dasar teorinya
- 3) Tahapan selanjutnya adalah penentuan metode dan teknik analisis data penelitian yaitu dengan metode *deskriptif korelasional.* Tehnik analisis data yang digunakan adalah analisis *Cross Tabulation (Chi square X2 )* untuk mengukur ada tidaknya hubungan karakteristik responden dengan faktorfaktor yang mempengaruhi konsumen untuk menggunakan produk dan jasa BTM.
- 4) Setelah metode dan teknik analisis data ditentukan, maka langkah selanjutnya adalah penyusunan angket/kuesioner
- 5) Penelitian ini dilakukan terhadap konsumen BTM amanah, BTM mentari, BTM Surya Buana, BTM perkasa, BTM Surya amanah, dan BTM Surya Madinah yang dijadikan sebagai responden. Guna memperlancar penyebaran kuesioner diperlukan perizinan administrasi penelitian dari manajemen BTM.
- 6) Selanjutnya kuesioner dititipkan pada BTM-BTM dan disampaikan pada konsumen BTM selama beberapa hari untuk mendapatkan data yang cukup
- 7) Semua kuesioner yang telah lengkap dan layak tersebut direkapitulasi, disesuaikan dengan jawaban responden dan teknik analisis yang akan digunakan.
- 8) Data yang telah direkapitulasi tersebut dikelompokkan menurut jenis datanya, data screening, demografi dan umum adalah nominal, sedangkan pernyataan mengenai faktor-faktor adalah ordinal. Selanjutnya dilakukan *coding* agar program SPSS ver. 16 dapat mengenali dan memproses lebih lanjut datanya.
- 9) Semua data dianalisis dengan program SPSS ver. 16 penggunaanya disesuaikan dengan teknik analisis data yang telah ditentukan sebelumnya.

Alat Bantu SPSS ver. 16 digunakan untuk mendapatkan kecepatan dan keakuratan proses penghitungan dan analisis data.

- 10) Seluruh faktor-faktor yang didapat dari hasil kuesioner diuji validitas dan reliabilitasnya sehingga semua item dalam kuesioner benar-benar diyakini *valid* dan *reliable.*
- 11) Sesuai dengan metode analisis dan data penelitian ini, maka dilakukan analisis deskriptif. Hal ini bertujuan untuk mengetahui distribusi frekuensi data, sehingga hasil penelitian akan mencerminkan gambaran umum karakteristik dan pola transaksi responden yang dijadikan sampel penelitian ini.
- 12) Selanjutnya dilakukan data reduction untuk mengurangi ke-30 faktor, sehingga ditemukan faktor dominan.
- 13) Analisis *Cross Tabulation* (Chi Square  $(X^2)$ ) digunakan untuk menyelesaikan dan menjawab permasalahan kedua berkaitan dengan ada atau tidaknya hubungan antara karakteristik responden dengan faktor-faktor yang mempengaruhi keputusan untuk mengunakan jasa BTM.
- 14) Setelah data diproses sesuai teknik yang ditentukan, maka langkah selanjutnya adalah interpretasi dan analisis *output* tersebut. Interpretasi *output* ditambah dengan data-data yang telah dikumpulkan sebelumnya.
- 15) Langkah selanjutnya adalah menjawab hipotesis penelitian dan apa yang menjadi pertanyaan penelitian yaitu ada tidaknya hubungan antara variabel independen terhadap variabel dependen.
- 16) Setelah mendapat jawaban atas hipotesis penelitian maka diambil kesimpulan dan diberikan saran-saran yang memungkinkan.

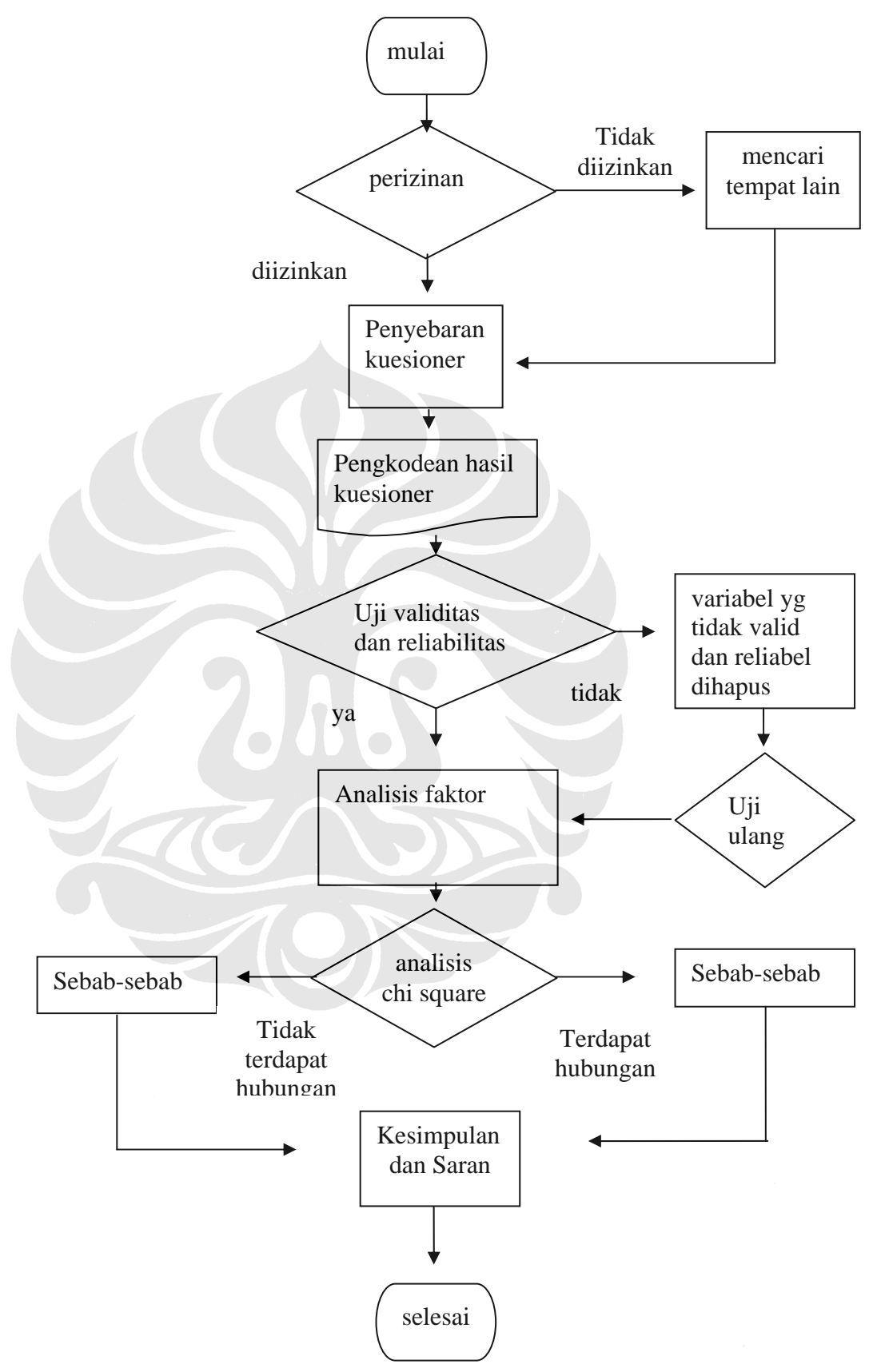

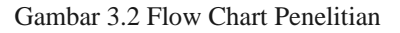

**Universitas Indonesia**  Faktor - Faktor..., A'Rasy Fahrullah, Program Pascasarjana UI, 2009

1. Agama

Tabel 3.2

Agama Responden

| <b>AGAMA</b>     | <b>FREQUENCY</b> | <b>PERCENT</b> |
|------------------|------------------|----------------|
| Islam            | 97               | 97%            |
| Lainnya          |                  |                |
| - Kristen        | 2                | 2%             |
| - tidak menjawab |                  | 1%             |
| Total            | 100              | 100%           |

Sumber: Kuesioner diolah

Dari Tabel diatas terlihat bahwa responden yang beragama Islam merupakan mayoritas yang dominan dengan frekuensi sebanyak 97 kali atau sebesar 97% sedangkan yang non Islam hanya muncul sebanyak 3 kali atau sebesar 3%.

Konsumen BTM di Tulungagung yang menjadi responden pada penelitian ini didominasi oleh konsumen yang beragama Islam. Yang tidak terduga adalah adanya konsumen dari agama lain.

2. Jenis Kelamin

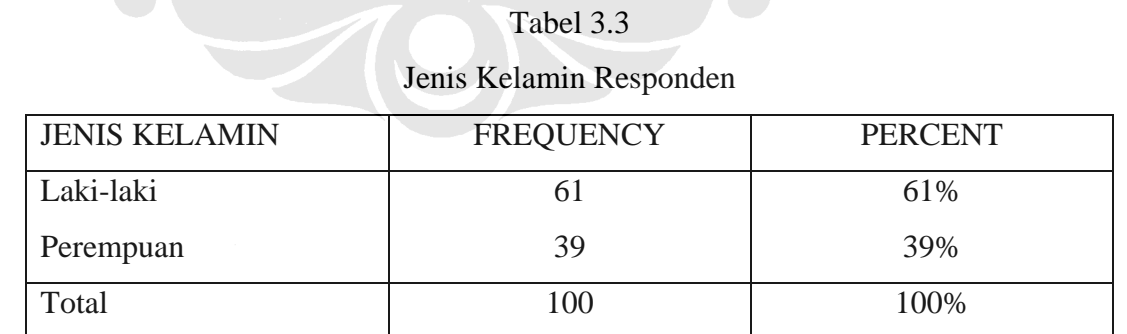

Sumber: Kuesioner diolah

Dari Tabel diatas terlihat bahwa responden yang sering muncul (*modus/mode*) adalah laki-laki dengan frekuensi sebanyak 61 kali atau sebesar

61% sedangkan perempuan hanya mempunyai frekuensi sebesar 39 kali atau sebesar 39%.

3. Pendidikan Terakhir

### Tabel 3.4

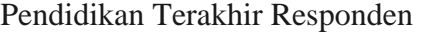

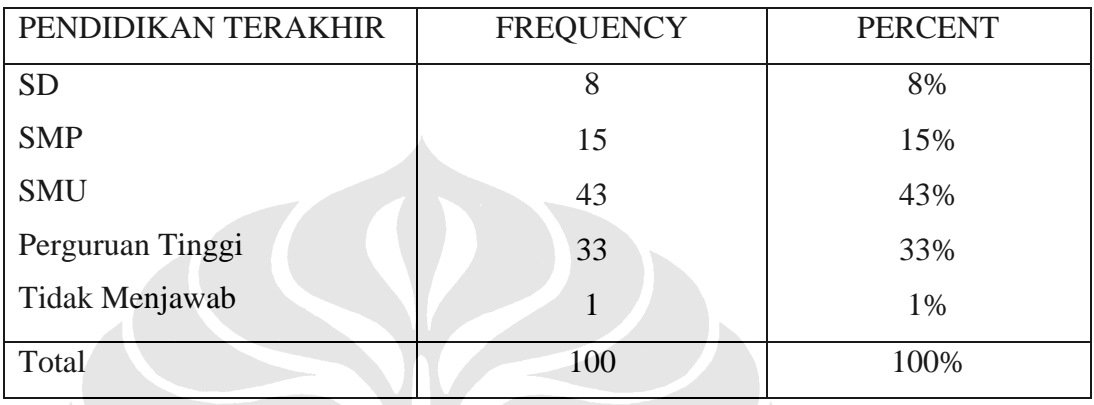

Sumber: Kuesioner diolah

 Ternyata mayoritas responden berpendidikan SMU dan disusul dengan lulusan perguruan tinggi sebagai terbanyak kedua.

# 4. Umur

Tabel 3.5

| <b>UMUR</b>     | <b>FREQUENCY</b> | <b>PERCENT</b> |
|-----------------|------------------|----------------|
| $<$ 25 tahun    | 18               | 18%            |
| $26 - 35$ tahun | 44               | 44%            |
|                 |                  |                |
| $36 - 50$ tahun | 29               | 29%            |
| $> 51$ tahun    |                  | 9%             |
| Total           | 100              | 100%           |

Umur Responden

Sumber: Kuesioner diolah

 Mayoritas responden adalah kelompok usia produktif yang berumur antara 26 hingga 50 tahun. Kemudian kaum muda dan paling sedikit adalah yang berusia di atas 50 tahun.

### 5. Pekerjaan

| T UNUT JAAH TUSPOHUUH |                  |  |  |
|-----------------------|------------------|--|--|
| PEKERJAAN             | <b>FREQUENCY</b> |  |  |
| Berdagang             | 27               |  |  |
| Pegawai swasta        | 34               |  |  |
| Pegawai negeri sipil  | 13               |  |  |
| Usaha pertanian       | 18               |  |  |
| Usaha peternakan      | 9                |  |  |
| Militer/TNI/Polri     | 1                |  |  |
| Lain-lain, sebutkan   |                  |  |  |
| Bengkel               |                  |  |  |
| Biro Jasa             | 1                |  |  |
| Pensiun               | $\overline{2}$   |  |  |
| Ibu rumah tangga      | $\overline{2}$   |  |  |
| Total                 |                  |  |  |

Tabel 3.6 Pekerjaan Responden

# Sumber: Kuesioner diolah

 Mayoritas responden merupakan pegawai swasta dan pedagang. Namun banyak juga yang memiliki lebih dari satu pekerjaan. Berdasarkan data yang diperoleh ada yang menjadi pegawai sekaligus berdagang. Ada pula yang memiliki usaha pertanian sekaligus peternakan.

## 6. Pendapatan/Gaji per Bulan

# Tabel 3.7

Pendapatan/Gaji per Bulan Responden

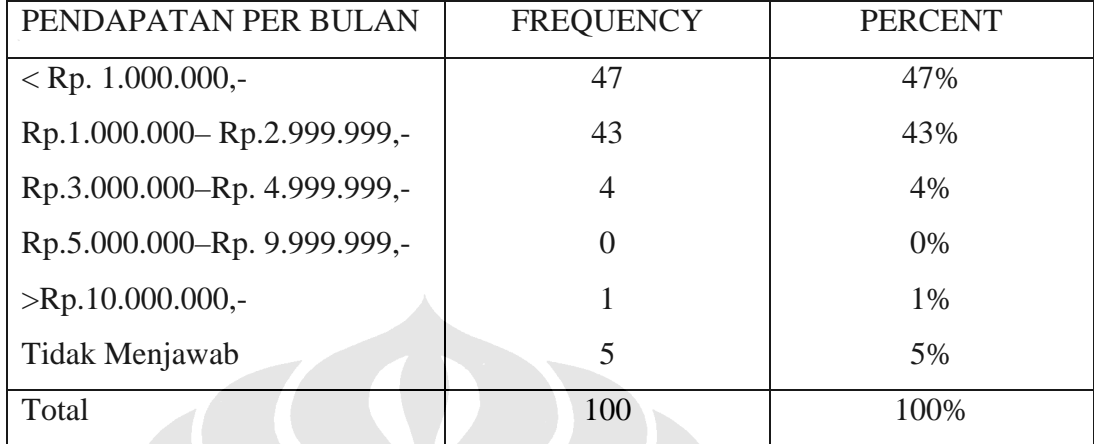

Sumber: Kuesioner diolah

 Dari Tabel di atas menunjukkan bahwa pendapatan responden sudah cukup besar. Hal yang patut disyukuri karena menunjukkan keberhasilan berbagai macam usaha dan profesi yang dijalankan.

7. Lama Menjadi Nasabah

# Tabel 3.8

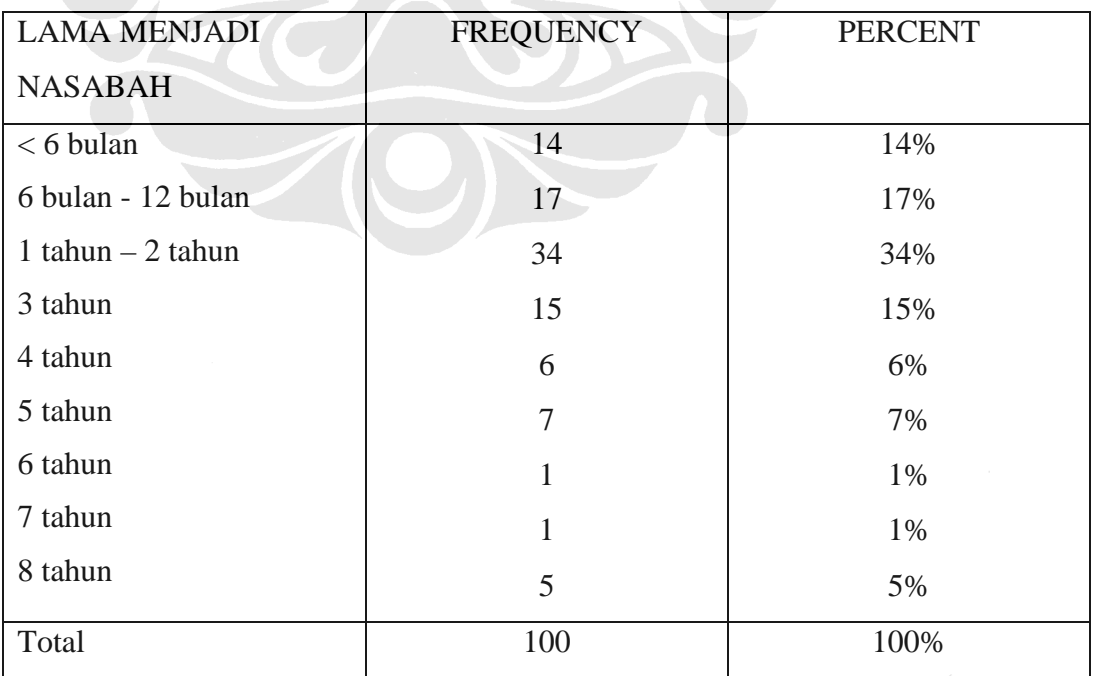

# Lama Menjadi Nasabah

Sumber: Kuesioner diolah

8. Produk yang Digunakan di BTM

# Tabel 3.9

Produk yang Digunakan Responden

| PRODUK YANG DIGUNAKAN | <b>FREQUENCY</b> |
|-----------------------|------------------|
| Tabungan              | 61               |
| Deposito Mudharabah   | 21               |
| Pembiayaan /kredit    | 60               |
| Lainnya, sebutkan     |                  |
| - Arisan              | 4                |
| Total                 |                  |

Sumber: Kuesioner diolah

 Ternyata penabung dan penerima pembiayaan BTM hampir sama frekuensinya. Dan pada data yang telah dikumpulkan terlihat bahwa banyak juga responden yang memanfaatkan kedua produk secara bersamaan. Yaitu tabungan sekaligus pembiayaan.

# 9. Menjadi Nasabah Lembaga Keuangan Lain

# Tabel 3.10

# Responden Menjadi Nasabah Lembaga Keuangan Lain

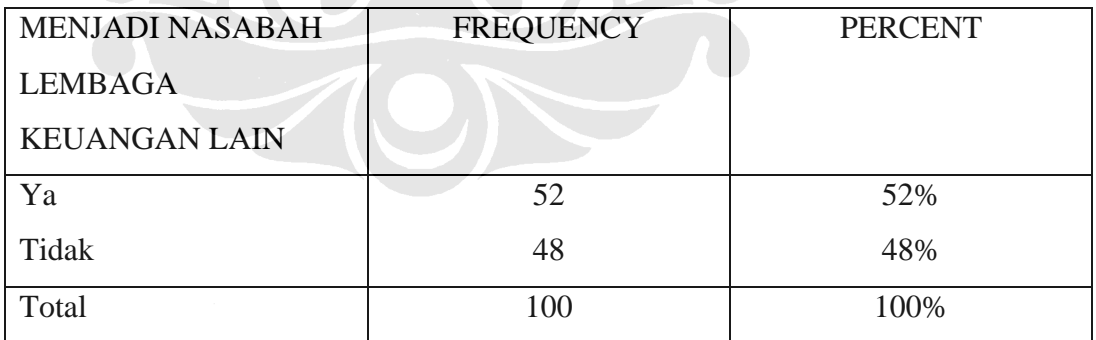

Sumber: Kuesioner diolah

 Ternyata frekuensi responden yang menggunakan jasa lembaga keuangan lain dan yang tidak cukup seimbang.

# 10. Alasan Menjadi Nasabah Lembaga Keuangan Lain

# Tabel 3.11

# Alasan Responden Menjadi Nasabah Lembaga Keuangan Lain

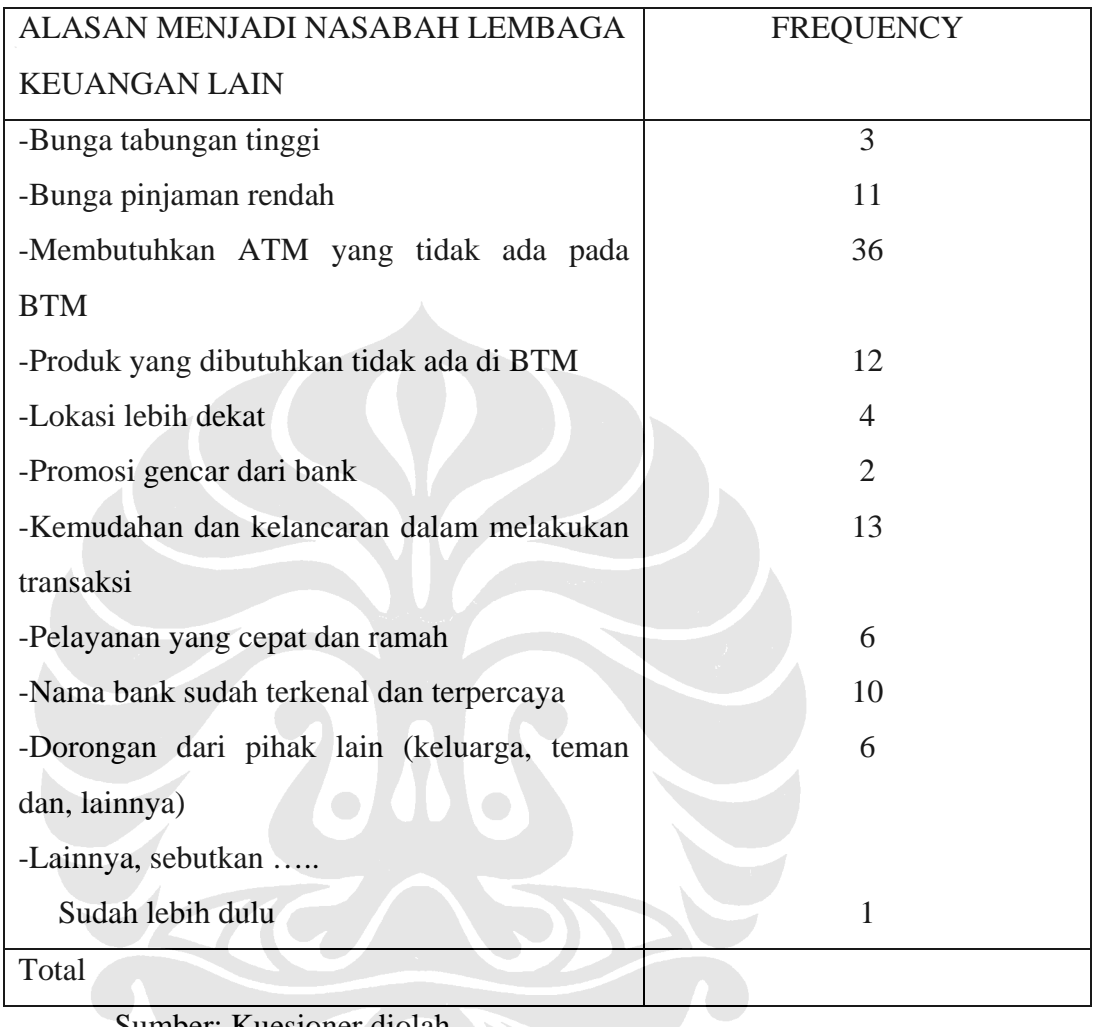

Sumber: Kuesioner diolah

 Kebanyakan responden memakai jasa lembaga keuangan lain karena membutuhkan ATM yang tidak tersedia fasilitasnya di BTM.

#### **3.8 Analisis Deskriptif**

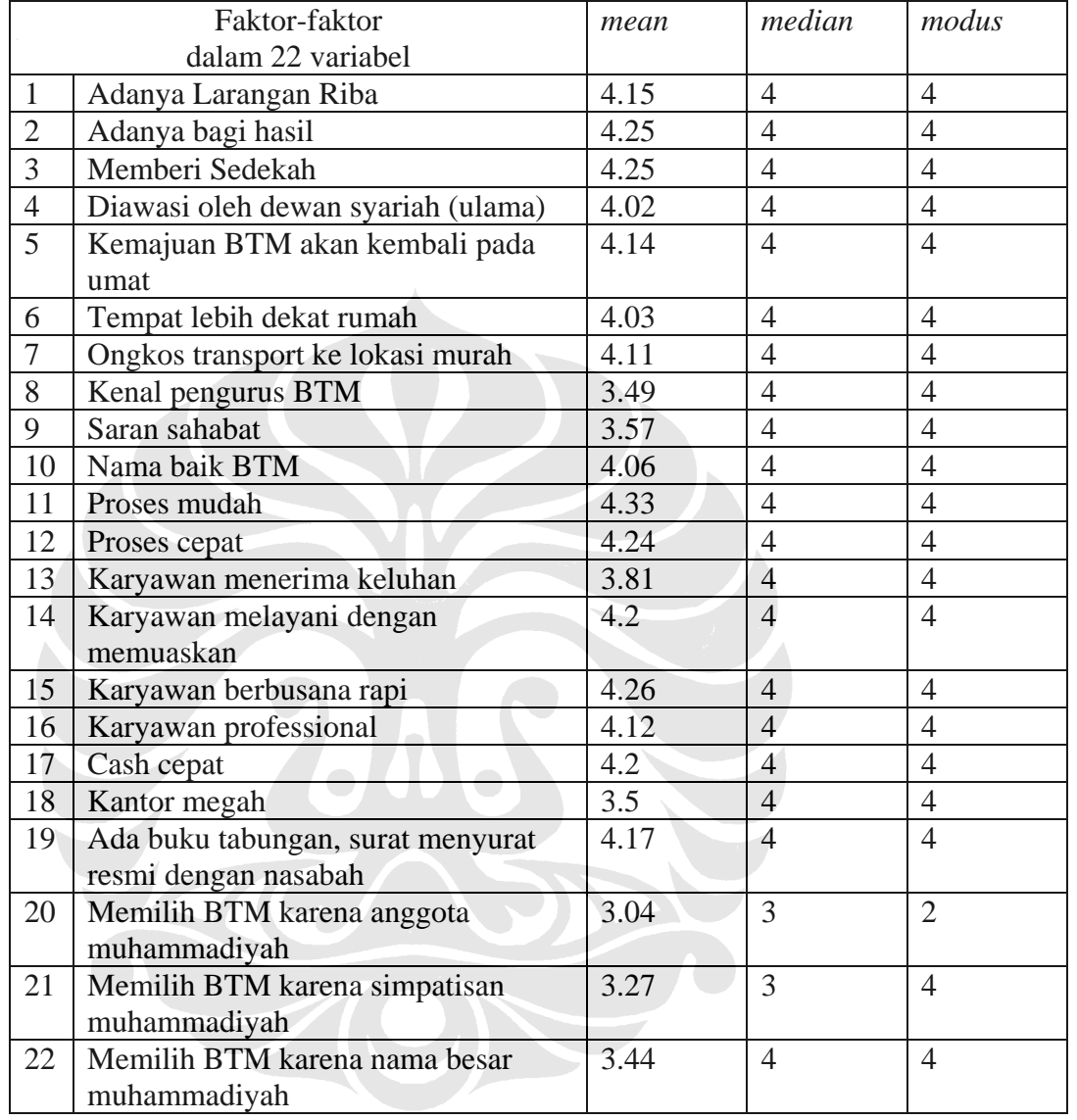

#### **Tabel 3.12** *Mean, Median, Modus* **Faktor-faktor**

Sumber: Hasil Kuesioner diolah

Dari data hasil perhitungan software SPSS diatas, dapat diambil kesimpulan bahwa rata-rata jawaban responden (*mean*) adalah setuju pada seluruh variabel, kecuali pada variabel:

- 1. Mengenal pengurus BTM
- 2. Saran dari sahabat
- 3. Karyawan menerima keluhan
- 4. Memilih BTM karena anggota muhammadiyah
- 5. Memilih BTM karena simpatisan muhammadiyah
- 6. Memilih BTM karena nama besar muhammadiyah

responden menjawab ragu-ragu.

 $\mathcal{A}$  and  $\mathcal{A}$  and  $\mathcal{A}$ 

Nilai tengah dari data (*median*) adalah jawaban setuju, kecuali pada variabel sebagai anggota dan simpatisan Muhammadiyah, nilai tengahnya adalah jawaban ragu. Hal ini menunjukkan bahwa rata-rata responden ragu memilih BTM dengan alasan sebagai anggota dan simpatisan Muhammadiyah.

Sedangkan jawaban yang paling sering muncul (*Modus*) adalah setuju, pada seluruh variabel. Kecuali pada variabel sebagai anggota Muhammadiyah ternyata jawaban yang paling sering muncul adalah tidak setuju.

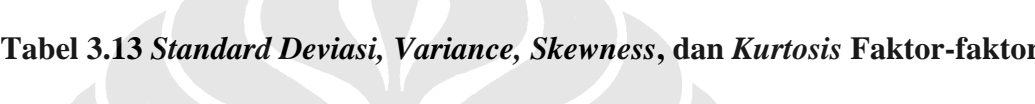

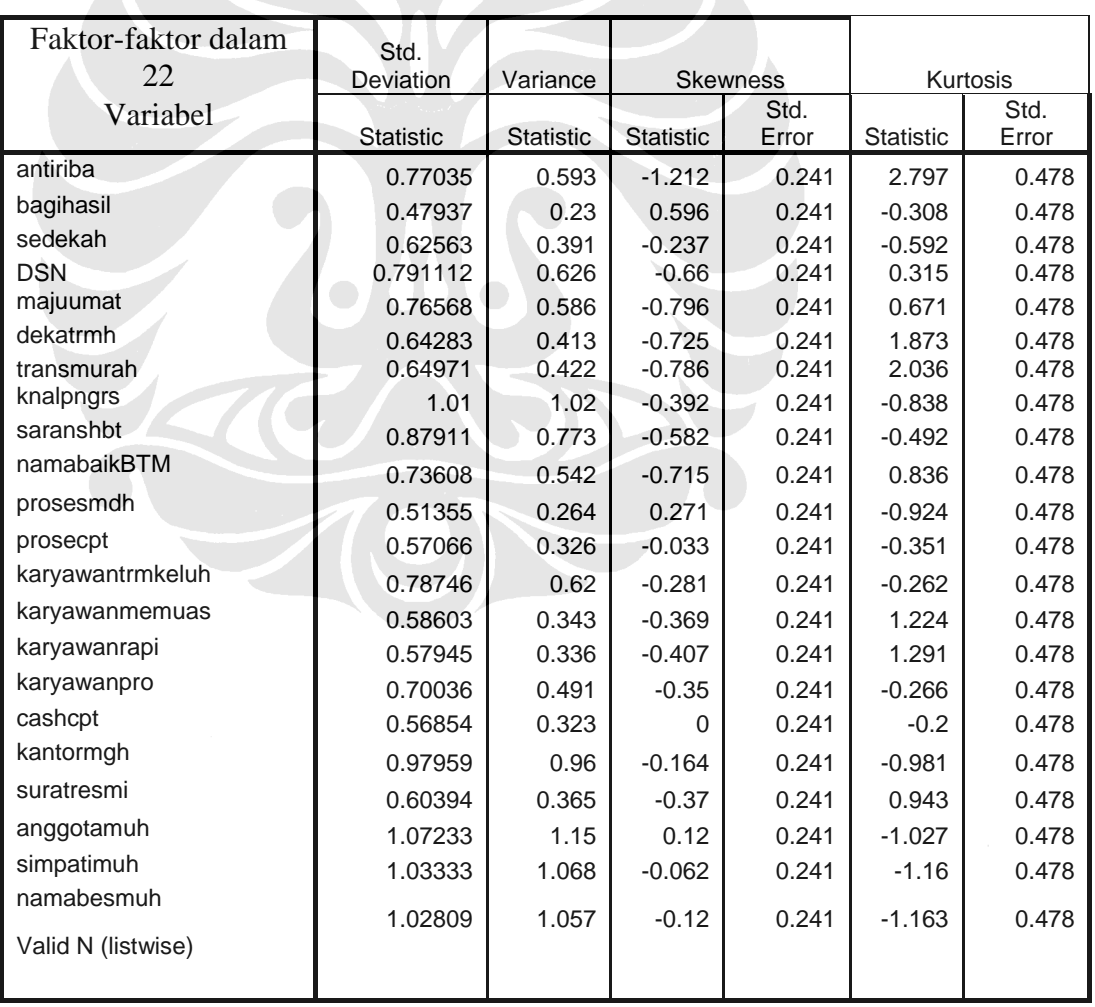

Sumber: Hasil Kuesioner diolah

Nilai standar deviasi atau simpangan baku di atas menunjukkan bahwa semakin kecil simpangan baku, maka makin dekat nilai-nilai data pada rata-rata. Sedangkan varian merupakan kuadrat dari selisih tiap data dengan *mean-* nya.

*Skewness* atau kemiringan digunakan untuk mengetahui bentuk sebaran data yang berupa kurva. Dimana jika sebaran miring ke arah positif artinya *mean* > *median > modus.* Namun dalam data penelitian ini perbedaan antara *mean, median,* dan *modus* tidak terlalu besar sehingga kurva yang terbentuk terlihat seperti kurva normal.

*Kurtosis* adalah keruncingan kurva dibandingkan dengan kurva distribusi normal. Distribusi normal memiliki kurtosis = 3, sementara distribusi yang *leptokurtik* (lebih runcing) memiliki kurtosis > 3 sedangkan yang lebih datar atau *platikurtik* kurtosisnya <>.

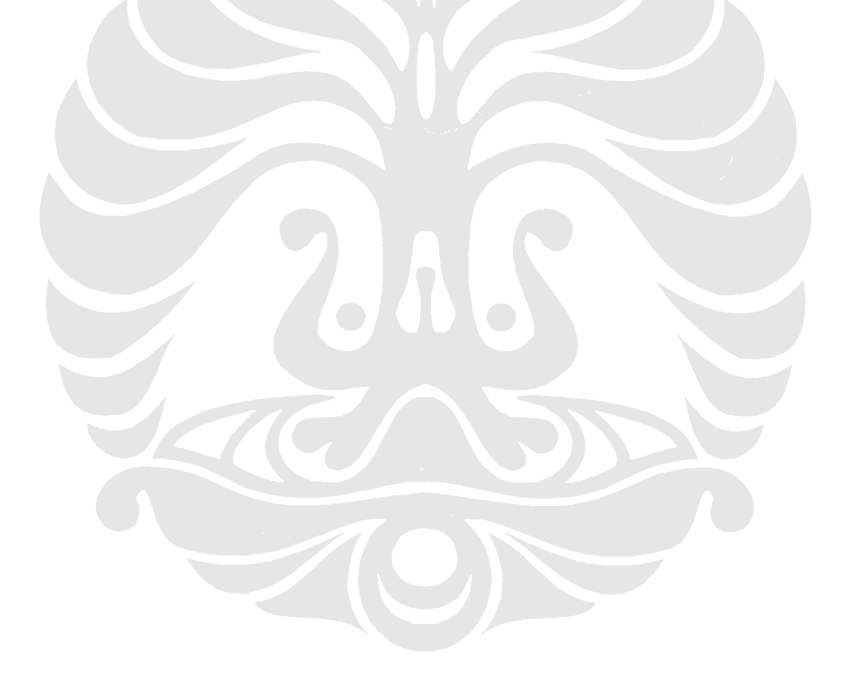